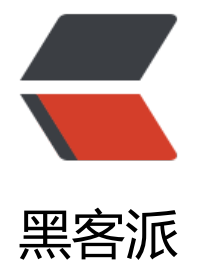

## Incapsula [使用日](https://hacpai.com)本 节点 IP

作者: sdandroid

- 原文链接:https://hacpai.com/article/1364728578351
- 来源网站:[黑客派](https://hacpai.com/member/sdandroid)
- 许可协议:[署名-相同方式共享 4.0 国际 \(CC BY-SA 4.0\)](https://hacpai.com/article/1364728578351)

```
<p>Incapsula 是一个国外的cdn , 免费账号每个月 有50G, 对一个中小型站来说是够用了, 但是in
apsula 默认分配的cname 一般都是美国节点,国内访问有点慢。好在incapsula</p>
<script async src="https://pagead2.googlesyndication.com/pagead/js/adsbygoogle.js"></scr
pt> 
<!-- 黑客派PC帖子内嵌-展示 --> 
<ins class="adsbygoogle" style="display:block" data-ad-client="ca-pub-5357405790190342"
data-ad-slot="8316640078" data-ad-format="auto" data-full-width-responsive="true"></in
> 
<script>
  (adsbygoogle = window.adsbygoogle \parallel []).push(\left\{\right\});
</script> 
<p>有日本的节点。</p> 
<p>&nbsp;&nbsp;&nbsp; 我们可以使用: just-ping。</p>
<p><a href="https://link.hacpai.com/forward?goto=http%3A%2F%2Fwww.just-ping.com%2F
ndex.php%3Fvh%3Dwww.incapsula.com%26c%3D%26s%3Dping%2521" target="_blank" rel=
nofollow ugc">http://www.just-ping.com/index.php?vh=www.incapsula.com&c=&
=ping%21 </a> </p>
<p>ping到 Incapsula日本节点的ip。</p> 
<p>&nbsp;<a href="https://link.hacpai.com/forward?goto=http%3A%2F%2Fdl.sdandroid.co
%2Fu%2F62586490%2Fjust-ping.jpg" target=" blank" rel="nofollow ugc"><img src="https://
tatic.hacpai.com/images/img-loading.svg" alt="" width="731" height="252" data-src="http:/
dl.sdandroid.com/u/62586490/just-ping.jpg"></a></p> 
\langle p \rangle & \langle p \rangle<p>再用<a href="https://link.hacpai.com/forward?goto=http%3A%2F%2Fping.chinaz.com%2
" target="_blank" rel="nofollow ugc">http://ping.chinaz.com/</a></p> 
\langle p \ranglePing  103.28.248.200  103.28.248.1 ~ 103.28.248.255 的ip. \langle p \rangle<p>&nbsp;<a href="https://link.hacpai.com/forward?goto=http%3A%2F%2Fdl.sdandroid.co
%2Fu%2F62586490%2Fping-chianz.jpg" target=" blank" rel="nofollow ugc"><img src="https
//static.hacpai.com/images/img-loading.svg" alt="" width="826" height="446" data-src="http
//dl.sdandroid.com/u/62586490/ping-chianz.jpg"></a></p> 
<p>这样的速度还是不错的。</p> 
<p>&nbsp;</p>
<p>再到dnspod 添加一条 a记录。</p> 
\langle p\rangle & \langle p\rangle<p>8 mbsp; < a href="https://link.hacpai.com/forward?goto=http%3A%2F%2Fdl.sdandroid.co
%2Fu%2F62586490%2Fdnspod.png" target="_blank" rel="nofollow ugc"><img src="https://s
atic.hacpai.com/images/img-loading.svg" alt="" width="856" height="114" data-src="http://
l.sdandroid.com/u/62586490/dnspod.png"></a></p> 
\langle p \rangle & \langle p \rangle<p>这样速度快了不少,国内走 a ,除了国内的都走 cname 。</p>
<p>&nbsp;&nbsp; Ps:    国内也有些不错的免费cdn,但是前提是要备案,这让我是国外ip的情何
堪。</p> 
<p>&nbsp;</p>
<p>加速乐 是必须要备案,直接没戏了。</p> 
<p>安全宝 如果没有备案可以 分配香港节点的ip,但是真的很慢,还不如Incapsula 美国节点。</p>
```
 $<$ p>  $<$ /p>